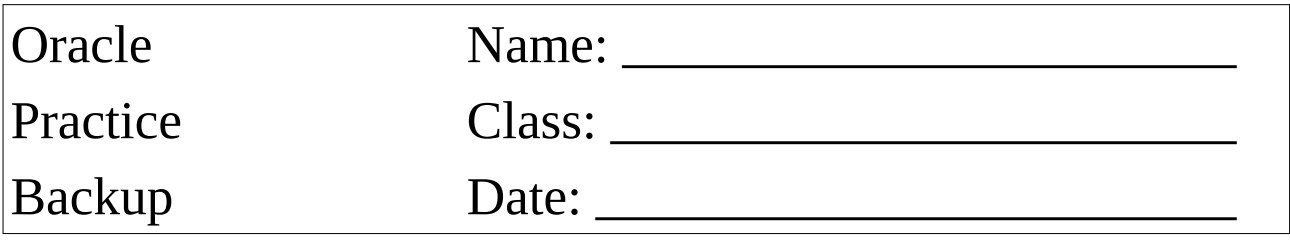

Set the database to the **ARCHIVED LOG MODE** and restart it.

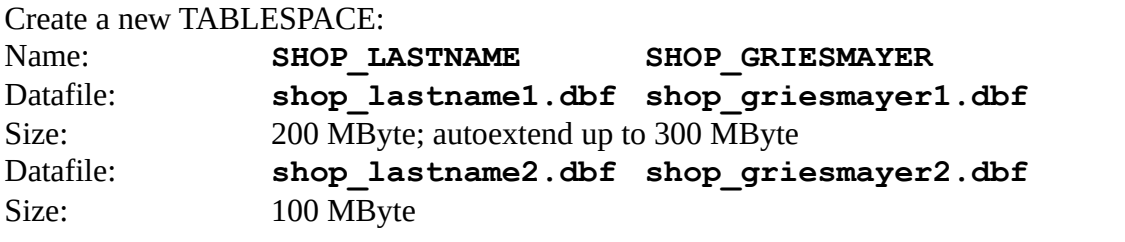

Keep the SQL-Statements for this task!

Create a new USER: Name: **LASTNAME GRIESMAYER**

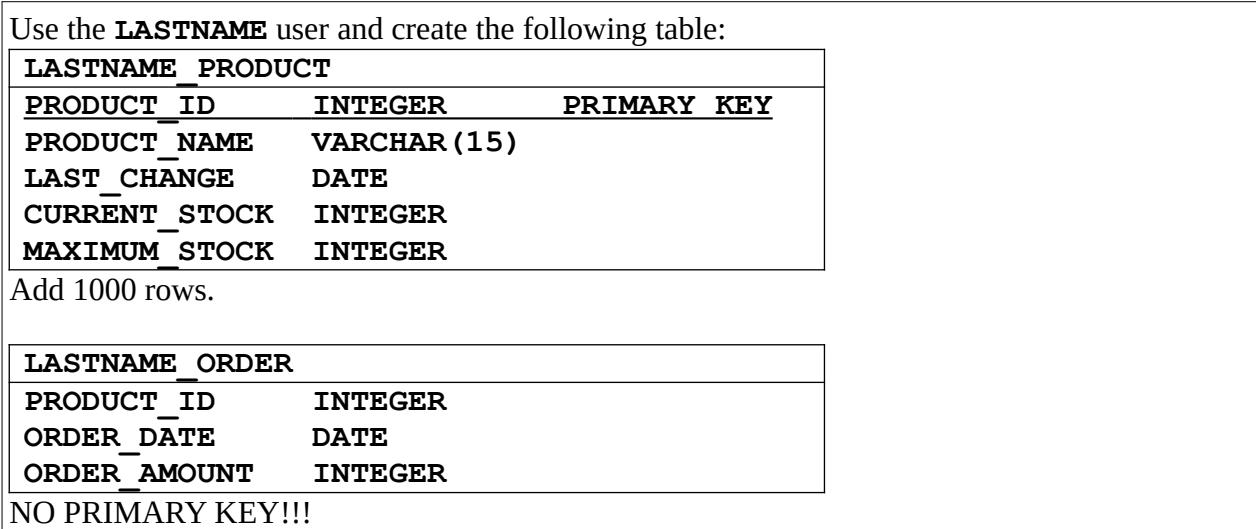

Add a TRIGGER: Always check that the CURRENT STOCK is less or equal to the MAXIMUM STOCK. Throw an raise application error.

```
Add a PROCEDURE (pseudocode):
CREATE OR REPLACE PROCEDURE PROC_BUY_SELL(PROD_ID, AMOUNT)
BEGIN
    IF PROD_ID does not exist
      ROLLBACK;
     raise application error(....)
    END IF;
    IF AMOUNT = 0
      ROLLBACK;
      raise application error(......) END IF;
    START TRANSACTION SERIALIZABLE;
    IF AMOUNT < 0
      UPDATE LAST_NAME_PRODUCT
      SET CURRENT STOCK = CURRENT STOCK+AMOUNT
      WHERE PRODUCT ID = PROD ID;
       COMMIT;
    END IF;
    IF AMOUNT > 0
       UPDATE LASTNAME_PRODUCT
      SET CURRENT STOCK = CURRENT STOCK+AMOUNT
      WHERE PRODUCT ID = PROD ID;
       INSERT INTO LASTNAME_ODER VALUES (PROD_ID, SYSDATE, AMOUNT);
       COMMIT;
    END IF;
EXCEPTION
   WHEN OTHERS THEN
    ROLLBACK;
   raise application error(SQLCODE, SQLERRM);
END;
```
FOR I=1 TO 100000 RANDOM NUMBER FOR PROD ID (-20 .. 1000) RANDOM NUMBER FOR AMOUNT  $(-5 \cdot . 5)$ CALL PROC BUY SELL (PROD ID, AMOUNT) LOOP

Copy the datafiles to a backup directory.

SHUTDOWN and delete the original datafiles. Recover the last consistent state of the datafiles. Check the result.